## **HTC Sensation XE**

MOBITEL, MMS - NASTAVITVE

- Nastavitve
	- Brezžična povezava in omrežja
		- Mobilna omrežja
			- Imena dostopnih točk  $\bullet$ 
				-
				-
				-
				-
				-
				-
				- $\bullet$
				-
				-
				-
				-
				-
				-
				-
				-
				-
				-

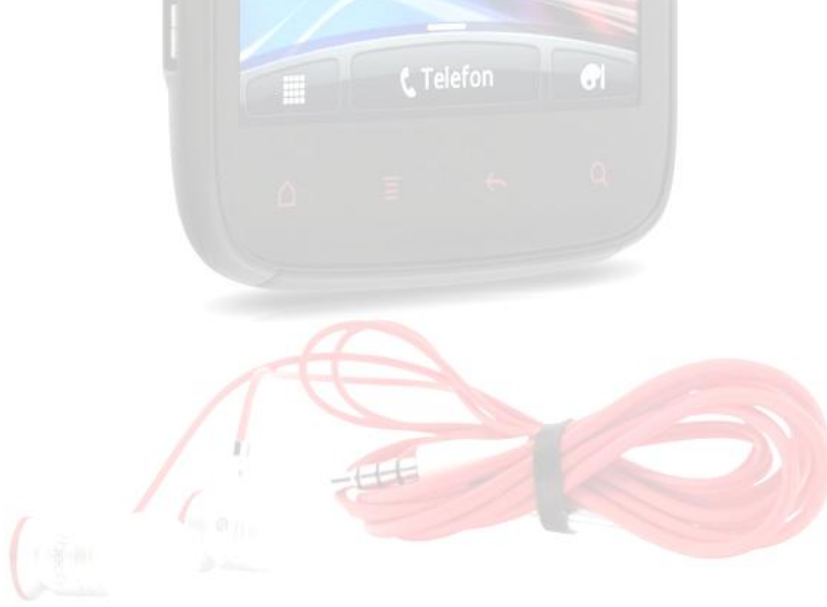

Nastavitve aparata